# Лекция 2

# Применение информатики и компьютерной

техники

# Как используются компьютеры в быту?

Есть два основных направления использования компьютеров дома

#### 1. **Обеспечение нормальной жизнедеятельности жилища:**

- ⚫ охранная автоматика, противопожарная автоматика, газоанализаторная автоматика;
- ⚫ управление освещенностью, расходом электроэнергии, отопительной системой, управление микроклиматом;
- ⚫ электроплиты, холодильники, стиральные машины со встроенными микропроцессорами.
- 2. **Обеспечение информационных потребностей людей, находящихся в жилище:**
	- заказы на товары и услуги;
	- ⚫ процессы обучения;
	- ⚫ общение с базами данных и знаний;
	- ⚫ сбор данных о состоянии здоровья;
	- ⚫ обеспечение досуга и развлечений;
	- ⚫ обеспечение справочной информацией;

# Как используются компьютеры в административном управлении?

- Основные применения компьютеров в административном управлении следующие.
- *Электронный офис.* Это система автоматизации работы учреждения, основанная на использовании компьютерной техники.

В нее обычно входят такие компоненты, как:

- ⚫ текстовые редакторы;
- ⚫ интегрированные пакеты программ;
- ⚫ электронные таблицы;
- ⚫ системы управления базами данных;
- ⚫ графические редакторы и графические библиотеки (для получения диаграмм, схем, графиков и др.);
- ⚫ электронные записные книжки;
- ⚫ электронные календари с расписанием деловых встреч, заседаний и др.;
- ⚫ электронные картотеки, обеспечивающие каталогизацию и поиск документов (писем, отчетов и др.) с помощью компьютера;
- ⚫ автоматические телефонные справочники, которые можно листать на экране

#### **Автоматизация документооборота с использованием специальных электронных устройств:**

 • **адаптера** (лат. adaptare — приспособлять) связи с периферийными устройствами, имеющего выход на телефонную линию;

 • **сканера** (англ. scan — поле зрения) для ввода в компьютер документов текстов, чертежей, графиков, рисунков, фотографий.

- *Электронная почта. Это система пересылки сообщений между пользователями* вычислительных систем, в которой компьютер берет на себя все функции по хранению и пересылке сообщений. Для осуществления такой пересылки отправитель и получатель не обязательно должны одновременно находиться у дисплеев и не обязательно должны быть подключены к одному компьютеру.
- Отправитель сообщения прежде всего запускает программу отправки почты и создает файл сообщения. Затем это сообщение передается в систему пересылки сообщений которая отвечает за его доставку адресатам. Спустя некоторое время сообщение доставляется адресату и помещается в его *«почтовый ящик», размещенный на магнитном* диске. Затем получатель запускает программу, которая извлекает полученные сообщения, заносит их в архив и т.п.

### Какую роль играют компьютеры в обучении?

- **1. Автоматизированные обучающие системы (АОС) комплексы программно-технических и учебнометодических средств, обеспечивающих активную учебную деятельность.** АОС обеспечивают не только обучение конкретным знаниям, но и проверку ответов учащихся, возможность подсказки, занимательность изучаемого материала и др.
- АОС представляют собой сложные человеко-машинные системы, в которых объединяется в одно целое ряд дисциплин: **дидактика (научно обосновываются цели,**  содержание, закономерности и принципы обучения); **психология (учитываются** особенности характера и душевный склад обучаемого); **моделирование, машинная графика и др.**
- **2. Экспертные обучающие системы (ЭОС). Реализуют обучающие функции и** содержат знания из определенной достаточно узкой предметной области. ЭОС располагают возможностями пояснения стратегии и тактики решения задачи изучаемой предметной области и обеспечивают контроль уровня знаний, умений и навыков с диагностикой ошибок по результатам обучения.
- **3. Учебные базы данных (УБД) и учебные базы знаний (УБЗ),**  ориентированные на некоторую предметную область. УБД позволяют формировать наборы данных для заданной учебной задачи и осуществлять выбор, сортировку, анализ и обработку содержащейся в этих наборах информации. В УБЗ, как правило, содержатся описание основных понятий предметной области, стратегия и тактика решения задач; комплекс предлагаемых упражнений, примеров и задач предметной области, а также перечень возможных ошибок обучаемого и информация для их исправления; база данных, содержащая перечень методических приемов и организационных форм обучения.
- **4. Системы Мультимедиа.** Позволяют реализовать интенсивные методы и формы обучения, повысить мотивацию обучения за счет применения современных средств обработки аудиовизуальной информации, повысить уровень эмоционального восприятия информации, сформировать умения реализовывать разнообразные формы самостоятельной деятельности по обработке информации.
- **5. Системы <Виртуальная реальность>.** Применяются при решении конструктивно-графических, художественных и других задач, где необходимо развитие умения создавать мысленную пространственную конструкцию некоторого объекта по его графическому представлению; при изучении стереометрии и черчения; в компьютеризированных тренажерах технологических процессов, ядерных установок, авиационного, морского и сухопутного транспорта, где без подобных устройств принципиально невозможно отработать навыки взаимодействия человека с современными сверхсложными и опасными механизмами и явлениями.
- **6. Образовательные компьютерные телекоммуникационные сети.**
- Позволяют обеспечить **дистанционное обучение (ДО) обучение на расстоянии, когда преподаватель и обучаемый разделены пространственно и (или) во времени, а учебный процесс осуществляется с помощью телекоммуникаций, главным образом, на основе средств сети Интернет.** Многие люди при этом получают возможность повышать образование на дому (например, взрослые люди, обремененные деловыми и семейными заботами, молодежь, проживающая в сельской местности или небольших городах). Человек в любой период своей жизни обретает возможность дистанционно получить новую профессию, повысить свою квалификацию и расширить кругозор, причем практически в любом научном или учебном центре мира

Какую роль играют компьютеры в управлении технологическими процессами? Основных применений два:

- 
- в гибких автоматизированных производствах (ГАП);
- в контрольно-измерительных комплексах.
- **В** *гибких автоматизированных производствах компьютеры*  (или микропроцессоры) решают следующие задачи:
- управление механизмами;
- управление технологическими режимами;
- управление промышленными роботами.

Применение компьютеров в управлении технологическими процессами оправдано тогда, когда существует потребность в частых изменениях реализуемых функций.

Пример: гибких автоматизированных производств — *заводыроботы в Японии.*

Одной из новых областей является создание на основе персональных компьютеров *контрольно-измерительной аппаратуры,* с помощью которой можно проверять изделия прямо на производственной линии.

В развитых странах налажен выпуск программного обеспечения и специальных сменных плат, позволяющих *превращать компьютер в высококачественную измерительную и испытательную систему.* Компьютеры, оснащенные подобным образом, могут использоваться в качестве **запоминающих цифровых устройств, устройств сбора данных, многоцелевых измерительных приборов.** Применение компьютеров в качестве контрольноизмерительных приборов более эффективно, чем выпуск в ограниченных количествах специализированных приборов с вычислительными блоками.

#### *Автоматизированное рабочее место (АРМ, рабочая станция)*

- место оператора, которое оборудовано всеми средствами, необходимыми для выполнения определенных функций.
- В системах обработки данных и учреждениях обычно АРМ это дисплей с клавиатурой, но может использоваться также и принтер, внешние запоминающее устройство и др.

# Какую роль играют компьютеры в медицине?

- Компьютерная аппаратура широко используется при постановке диагноза, проведении обследований и профилактических осмотров. Примеры компьютерных устройств и методов лечения и диагностики:
- ⚫ **компьютерная томография и ядерная медицинская диагностика — дают точные послойные изображения**  структур внутренних органов;
- ⚫ **ультразвуковая диагностика и зондирование** используя эффекты взаимодействия падающих и отраженных ультразвуковых волн открывает бесчисленные возможности для получения изображений внутренних органов и исследования их состояния;
	- ⚫ **микрокомпьютерные технологии рентгеновских исследований — запомненные в цифровой форме**  рентгеновские снимки могут быть быстро и качественно обработаны, воспроизведены и занесены в архив для сравнения с последующими снимками этого пациента;
- ⚫ **задатчик (водитель) сердечного ритма;**
- ⚫ **устройства дыхания и наркоза;**
- ⚫ **лучевая терапия с микропроцессорным**
- ⚫ **управлением обеспечивает возможность** применения более надежных и щадящих методов облучения;
- ⚫ **устройства диагностики и локализации почечных и желчных камней, а также контроля процесса их** разрушения при помощи наружных ударных волн (литотрипсия);
- ⚫ **лечение зубов и протезирование с помощью** компьютера;
- ⚫ **системы с микрокомпьютерным управлением для интенсивного медицинского контроля пациента**
- ⚫ Компьютерные сети используются для **пересылки сообщений о донорских органах, в которых нуждаются больные, ожидающие операции трансплантации.**
- ⚫ **Банки медицинских данных позволяют медикам быть в курсе последних научных и** практических достижений.
- ⚫ Компьютеры позволяют установить, как влияет **загрязненность воздуха**  на заболеваемость населения данного района. Кроме того, с их помощью можно изучать **влияние ударов на различные части тела, в частности, последствия удара при** автомобильной катастрофе для черепа и позвоночника человека. 111 июля по повездать позвоночника человека.

# Как используются компьютеры в торговле?

В организации компьютерного обслуживания торговых предприятий большое распространение получил так называемый **штриховой код (бар-код). Он представляет** собой **серию широких и узких линий, в которых зашифрован номер торгового изделия.**

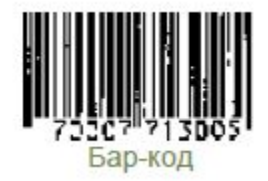

- Этот номер записан на этикетке изделия дважды: в форме двух пятизначных чисел и в виде широких и узких линий. **Первые пять цифр указывают фирму-поставщика, а другие пять — номер изделия в номенклатуре выпускаемых данной фирмой товаров.**
- Для печати штриховых кодов используются специальные приставки на обычных принтерах. Полученные коды считываются с помощью сканеров, преобразуются в электрические импульсы, переводятся в двоичный код и передаются в память компьютера.
- Используя штриховой код, компьютер печатает на выдаваемом покупателю чеке название товара и его цену.

Информация о каждом имеющемся в магазине или на складе товаре занесена в **базу данных.** 

**По запросу компьютер анализирует:**

- количество оставшегося товара;
- правила его налогообложения;
- юридические ограничения на его продажу и др.
- Одновременно с подачей сведений о проданном товаре на дисплей кассового аппарата компьютер производит соответствующую **коррекцию (уточнение) товарной ведомости.**
- Обычно программное обеспечение устроено так, что сводная информация о наличии товаров выдается управляющему магазина к концу рабочего дня. Вместе с тем **управляющий имеет возможность обновлять данные об изменении цен и поступлении** новых партий товаров.
- В перспективе торговля, по-видимому, превратится в **компьютеризованную продажу товаров по заказам.** То же самое программное обеспечение, которое применяется для организации учета в торговле, можно использовать и для других целей, например для контроля наличия комплектующих изделий на заводской сборочной линии, учета сплавляемых по реке бревен и др. 13

### Что такое электронные деньги?

Основные направления использования электронных денег следующие:

**Торговля без наличных. Оплата производится с использованием кредитных карточек.** Имея вместо наличных денег кредитную карточку, покупатель при любой покупке расплачивается не наличными, а автоматически снимает со своего счета в банке нужную сумму денег и пересылает ее на счет магазина. Система торговли без наличных POS (англ. Points of Sale System — система кассовых автоматов) выполняет следующие функции:

- верификацию кредитных карточек (т.е. удостоверение их подлинности);
- снятие денег со счета покупателя;
- перечисление их на счет продавца.
- POS наиболее массовая и показательная ветвь системы электронных денег. Она способна также обнаруживать малейшие хищения наличных денег и товаров. Сведения на кредитную карточку наносятся **методом магнитной записи. В каждую кредитную** карточку вставлена магнитная карта носитель информации. На магнитную карту заранее записываются следующие данные:
- номер личного счета; название банка;
- страна; категория платёжеспособности клиента;
- размер предоставленного кредита и т.д.
- Считается, что сами по себе кредитные карточки экономят 10% расходов на оплату товаров.

**Разменные автоматы.** Они устанавливаются банками только для своих клиентов, которым предварительно выданы кредитные карточки. Клиент вставляет в автомат кредитную карточку и набирает личный код и сумму, которую он желает иметь

наличными. Автомат по банковской сети проверяет правильность кода, снимает указанную сумму со счета клиента и выдает её наличными. Часто несколько банков объединяются и создают общую сеть разменных автоматов.

**Банковские сделки на дому.** За небольшую месячную плату при наличии дома

персонального компьютера и модема вкладчик может связываться через телефонную сеть с компьютеризованными банковскими организациями и получать от них богатый набор услуг.

**Встречные зачёты.** По всему миру активно внедряются электронные системы потребительского кредита и взаимных расчетов между банками по общему итогу. Такие системы реализуются в виде автоматических *клиринговых (англ. clearing — очистка)*  вычислительных сетей **ACH (Automated Clearing House). По сети идут не только**  банковские документы, но и информация, важная для принятия ответственных финансовых решений.

**Оплата устно.** Она заключается в оплате счетов по телефону с гарантированным опознаванием кредитора по паролю и голосу. Другой способ состоит в использовании устройства, способного передавать по телефону факсимильные изображения денежных чеков и счетов (факсимильный — от лат. fac simile, — точное воспроизведение подписи, документа и т.д. графическими средствами). Наряду с очевидными и очень большими преимуществами с электронными деньгами связаны и сложные проблемы — от финансовых до правовых ("электронные ограбления", перелив электронных денег из одной страны в другую и др.). Электронные деньги есть неизбежный результат научнотехнического прогресса в денежно-кредитной сфере. 15

#### Как применяются компьютеры в сельском хозяйстве?

Имея компьютер, фермер может легко и быстро рассчитать требуемое для посева количество семян и количество удобрений, спланировать свой бюджет и вести учет домашнего скота. Компьютерные системы могут планировать севооборот, рассчитывать график полива сельхозкультур, управлять подачей корма скоту и выполнять много других полезных функций.

На наших глазах происходит технологическая революция в сельском хозяйстве

- компьютеры и индивидуальные микродатчики позволяют контролировать состояние и режим каждого отдельного животного и растения. Это высвобождает значительные материальные и людские ресурсы, резко улучшает качество жизни человека.
- В качестве примера: портативный компьютер **AgGPS 170 компании Trimble,**  предназначенный для применения в самых тяжелых условиях, сопутствующих сельскохозяйственным работам. Этот компьютер можно использовать как в ручном варианте, так и монтировать в автомобиль. C его помощью можно управлять сельскохозяйственными работами, просматривать карты полей, регистрировать различные данные о состоянии почвы и посаженных сельскохозяйственных культур и др.

# Основные характеристики компьютера AgGPS 170

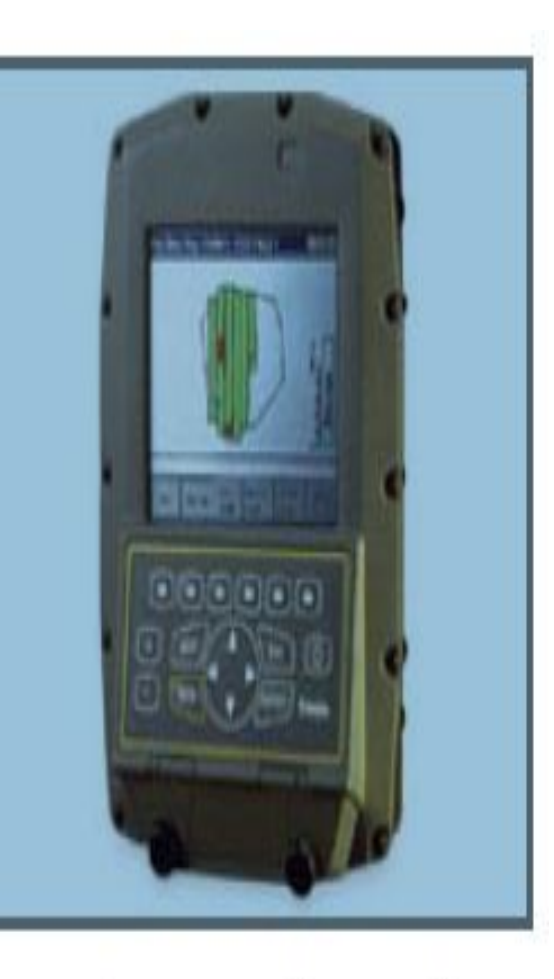

Сельскохозяйственный компьютер AgGPS 170

- ⚫ полностью герметичный и ударостойкий (выдерживает падение с высоты в 1,2 м);
- ⚫ функционирует в температурном диапазоне от -30 до +60 градусов Цельсия;
- ⚫ ресурс работы от батарей до 40 часов;
- ⚫ данные сохраняются на съемном картридже памяти;
- ⚫ работает под управлением ОС MS Windows CE; используется специальное
- ⚫ программное обеспечение для сельского хозяйства;
	- ⚫ с помощью компьютера можно записывать рельеф местности и создавать полевые топографические карты, используя данные геоинформационных систем, вычислять площади полей и обрабатывать статистические данные по полевым работам;
	- ⚫ при соединении с системой разбрызгивателей компьютер может регистрировать данные о применении химикатов и автоматически генерировать соответствующие карты и отчеты;
		- ⚫ с помощью соответствующего ПО возможно регистрировать данные со считывателей штрихкодов, датчиков слежения за состоянием окружающей среды и погоды и др.

# **СПАСИБО ЗА ВНИМАНИЕ**